<sup>Документ подисан подговорению й подпись и и выс<mark>шего образования российской федерации</mark></sup> Должность: Проректо**Р клеральное тосударственн**ое автономное образовательное учреждение **высшего образования** <sup>у</sup>никальный проа**ндий инскледовательский технологический университет «МИСИС»** Информация о владельце: ФИО: Исаев Игорь Магомедович Дата подписания: 12.10.2023 12:49:17 d7a26b9e8ca85e98ec3de2eb454b4659d061f249

# Рабочая программа дисциплины (модуля)

# **Компьютерные технологии в научных исследованиях**

Закреплена за подразделением Сафедра ППЭ и ФПП

Направление подготовки 11.03.04 ЭЛЕКТРОНИКА И НАНОЭЛЕКТРОНИКА

Профиль

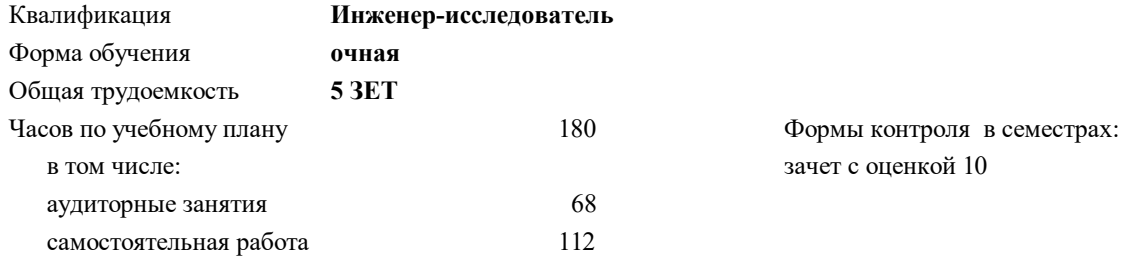

#### **Распределение часов дисциплины по семестрам**

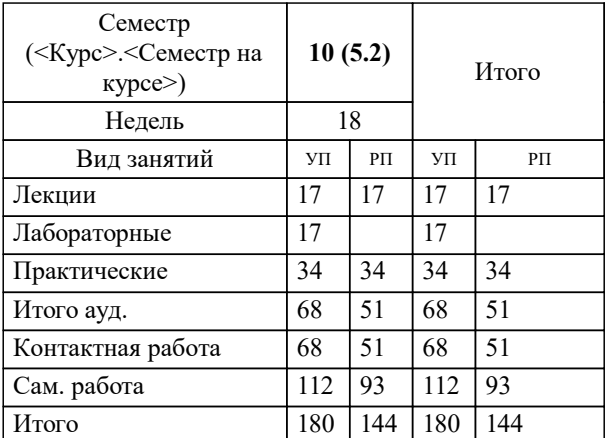

УП: 11.03.04-БЭН-23\_6-ПП.plx стр. 2

Программу составил(и): *ктн, доцент, Леготин Сергей Александрович*

**Компьютерные технологии в научных исследованиях** Рабочая программа

Разработана в соответствии с ОС ВО:

Самостоятельно устанавливаемый образовательный стандарт высшего образования - бакалавриат Федеральное государственное автономное образовательное учреждение высшего образования «Национальный исследовательский технологический университет «МИСИС» по направлению подготовки 11.03.04 ЭЛЕКТРОНИКА И НАНОЭЛЕКТРОНИКА (приказ от 28.06.2023 г. № 292 о.в.)

Составлена на основании учебного плана:

11.03.04 ЭЛЕКТРОНИКА И НАНОЭЛЕКТРОНИКА, 11.03.04-БЭН-23\_6-ПП.plx , утвержденного Ученым советом НИТУ МИСИС в составе соответствующей ОПОП ВО 22.06.2023, протокол № 5-23

Утверждена в составе ОПОП ВО:

11.03.04 ЭЛЕКТРОНИКА И НАНОЭЛЕКТРОНИКА, , утвержденной Ученым советом НИТУ МИСИС 22.06.2023, протокол № 5-23

**Кафедра ППЭ и ФПП** Рабочая программа одобрена на заседании

Протокол от 21.06.2022 г., №11

Руководитель подразделения Диденко Сергей Иванович

#### **1. ЦЕЛИ ОСВОЕНИЯ**

1.1 Целью освоения дисциплины является формирование у студентов компетенций в соответствие с учебным планом: сформировать способность к аналитическому мышлению при получении углубленного профессионального образования по компьютерным технология в научных исследованиях.

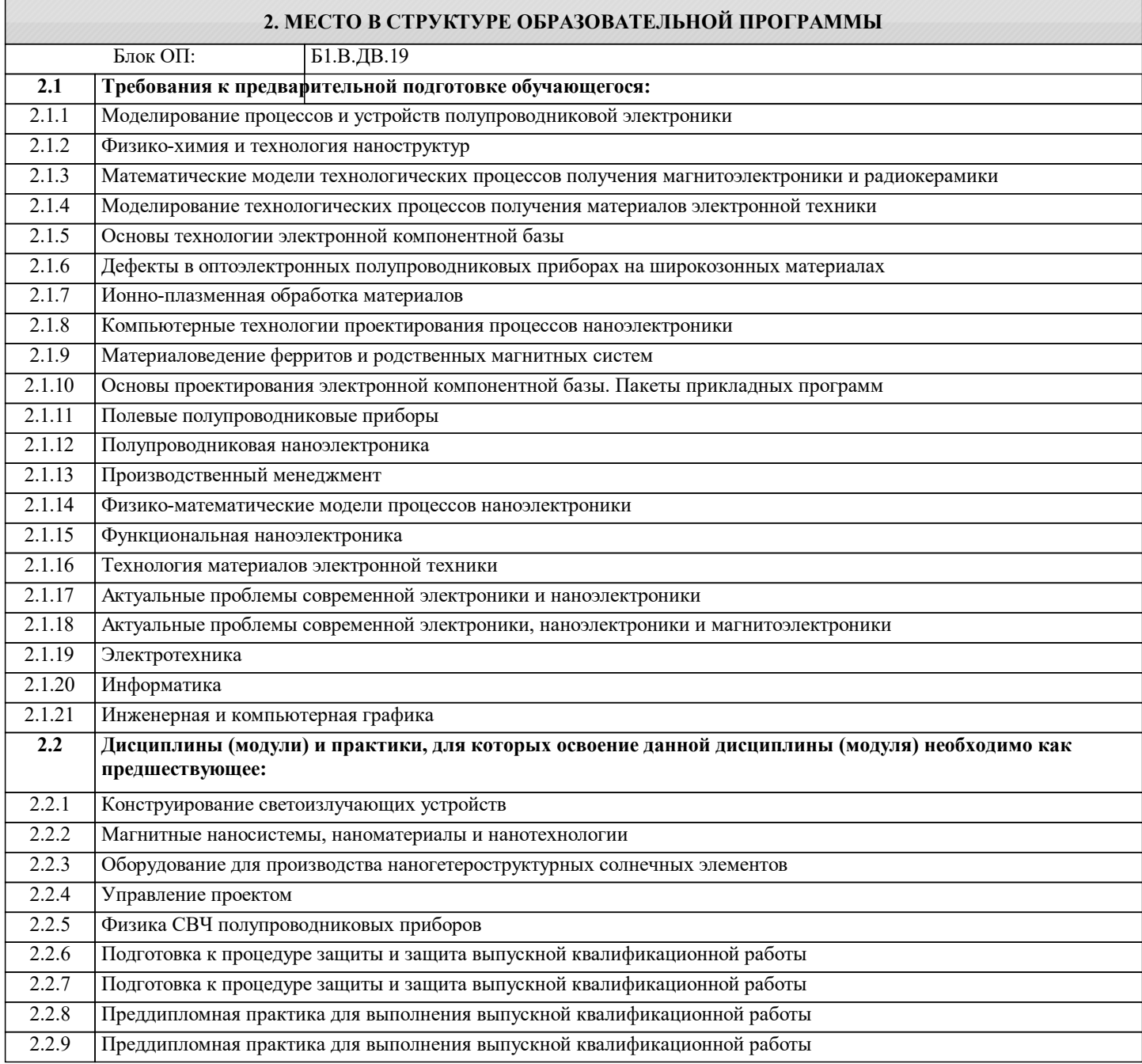

#### **3. РЕЗУЛЬТАТЫ ОБУЧЕНИЯ ПО ДИСЦИПЛИНЕ, СООТНЕСЕННЫЕ С ФОРМИРУЕМЫМИ КОМПЕТЕНЦИЯМИ**

**ОПК-4: Способен понимать принципы работы современных информационных технологий и использовать их для решения задач профессиональной деятельности, проектировать и разрабатывать продукцию, процессы и системы, соответствующие профилю подготовки, разрабатывать алгоритмы и компьютерные программы, пригодные для практического применения**

**Знать:**

ОПК-4-З1 Структуру существующих технологических процессов производства изделий микроэлектроники.

**Уметь:**

ОПК-4-У1 Применять специализированный САПР для проведения исследования параметров структур изделий электронной техники

**Владеть:**

ОПК-4-В1 Навыками использования компьютерной среды для моделирования параметров изделий электронной техники

 $\overline{\phantom{a}}$ 

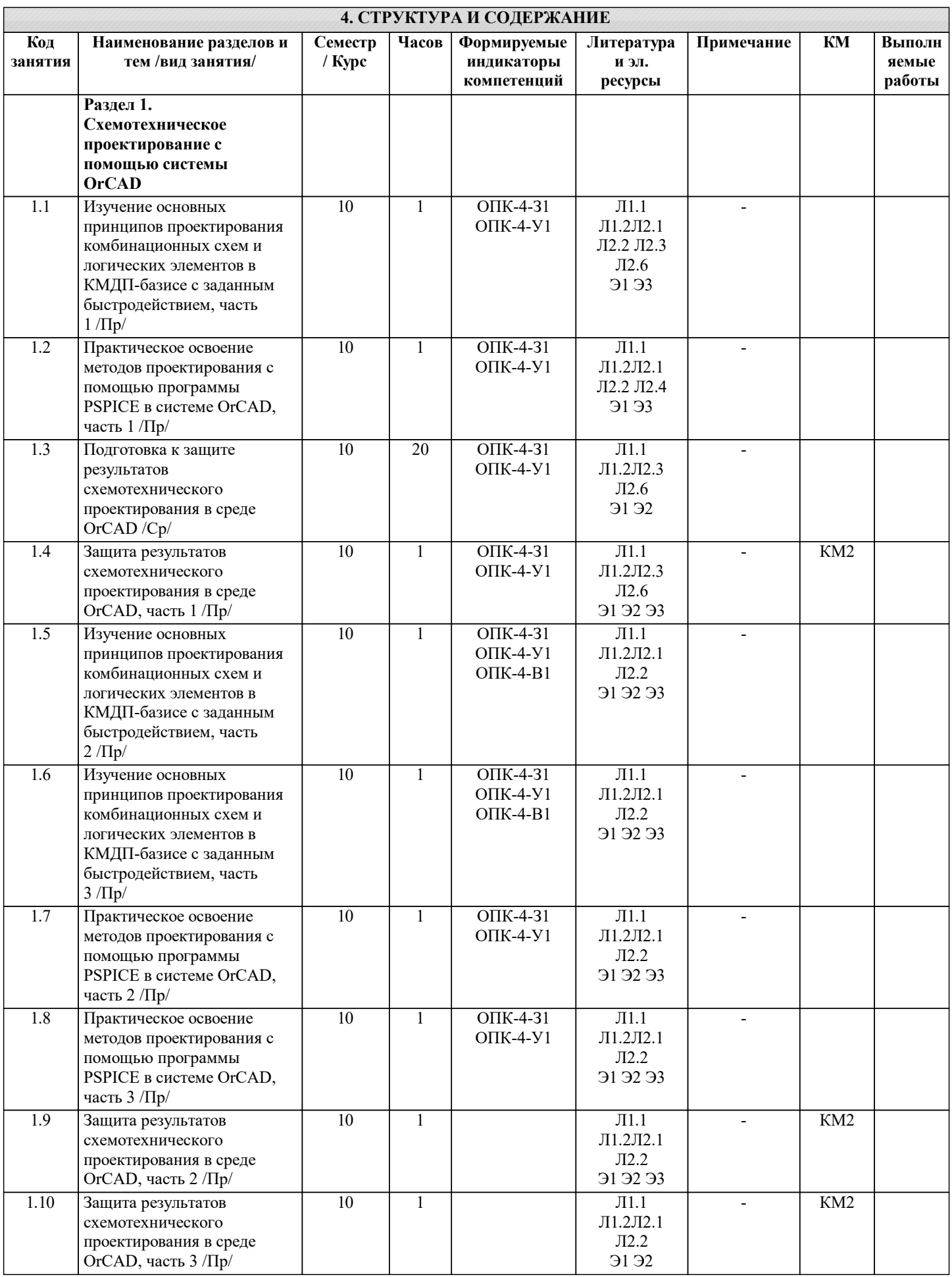

 $\Box$ 

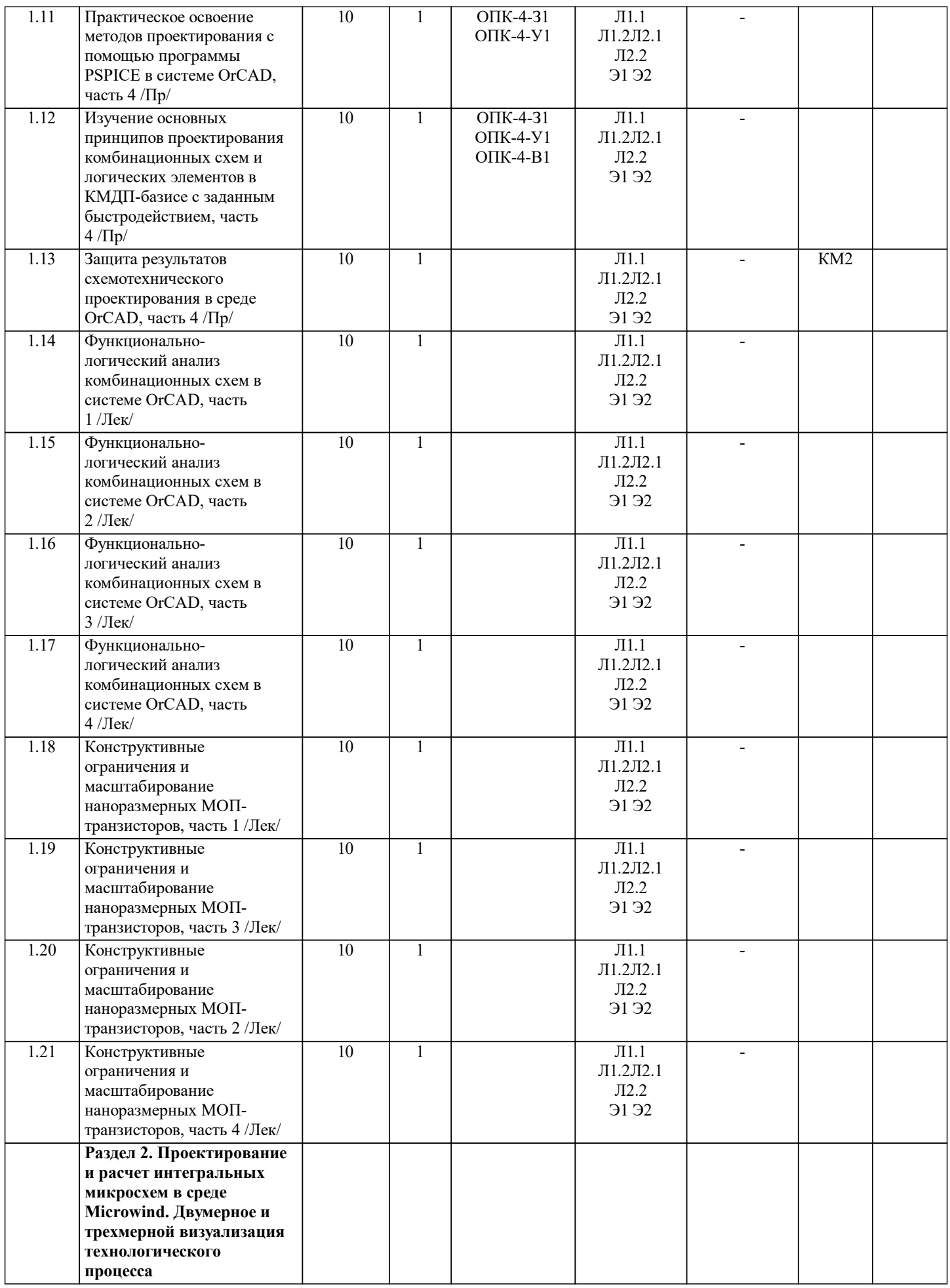

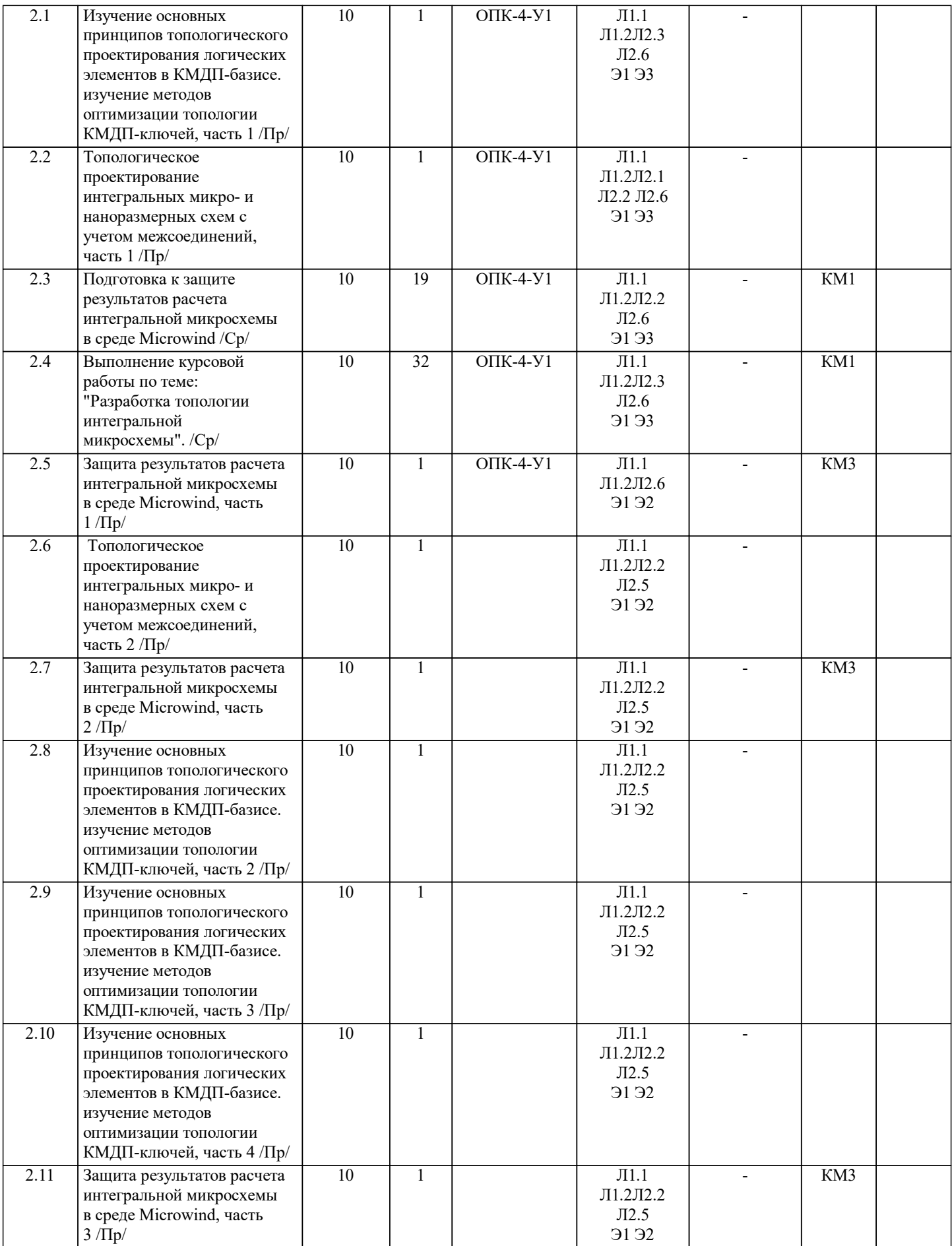

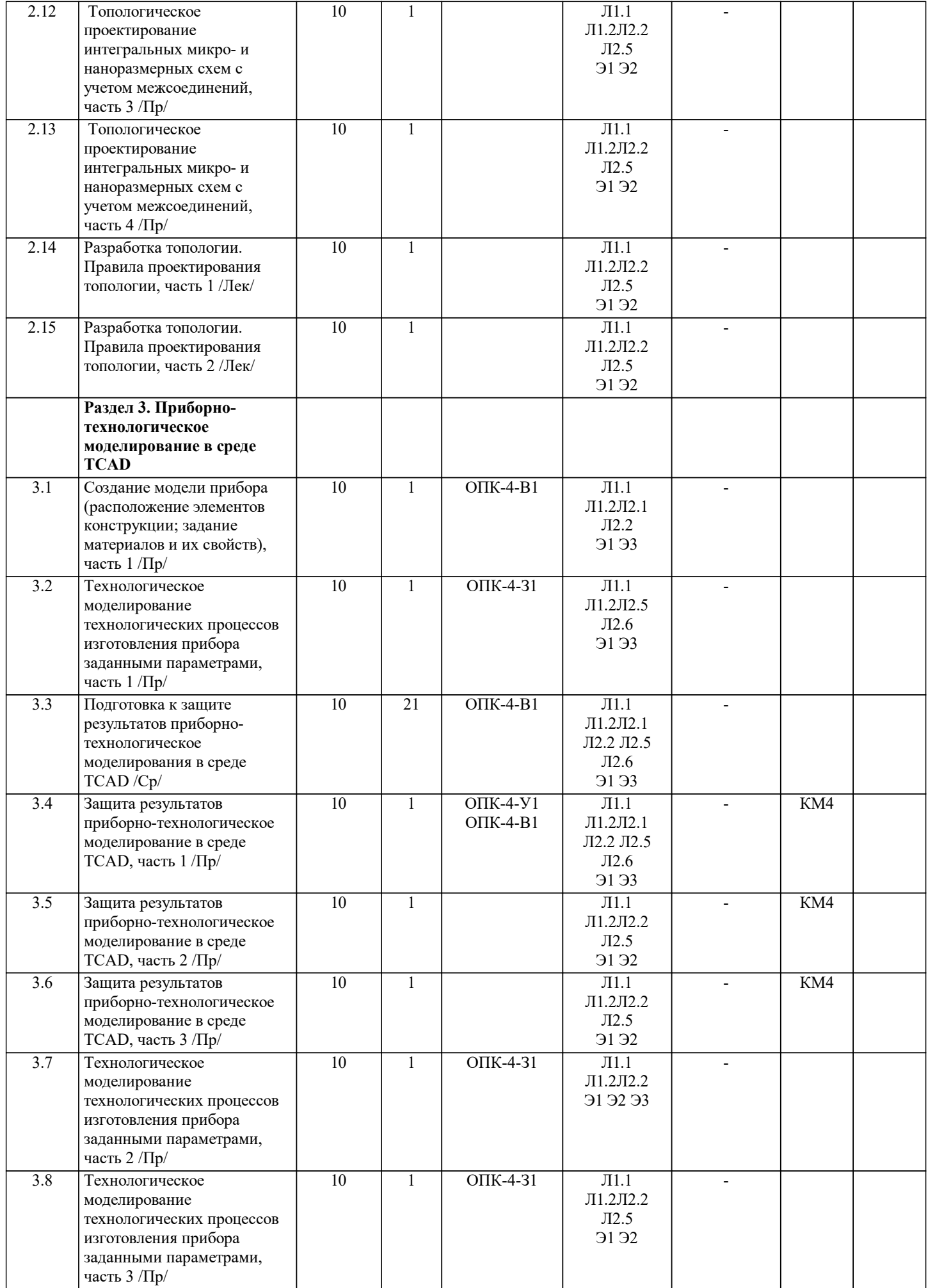

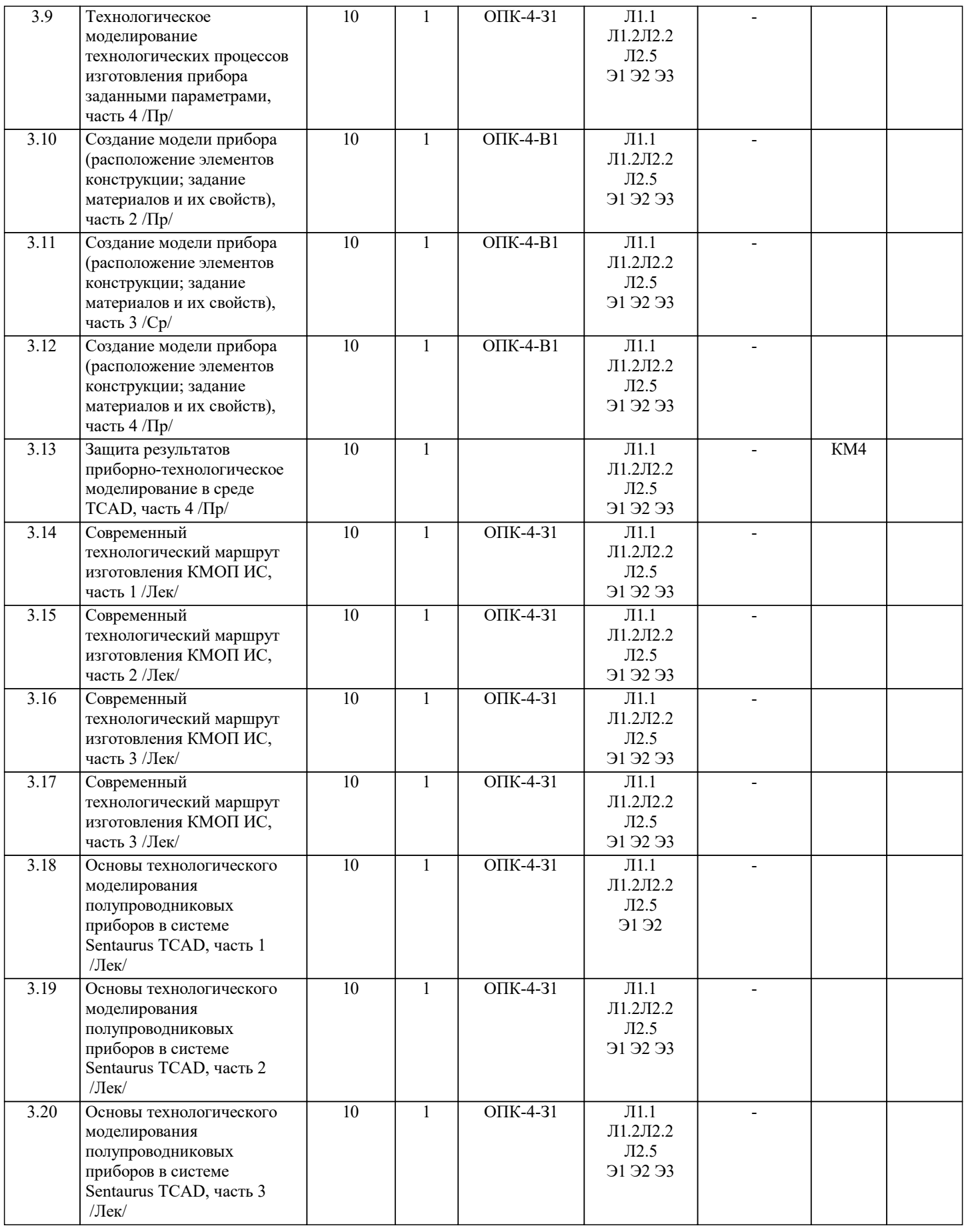

## **5. ФОНД ОЦЕНОЧНЫХ МАТЕРИАЛОВ**

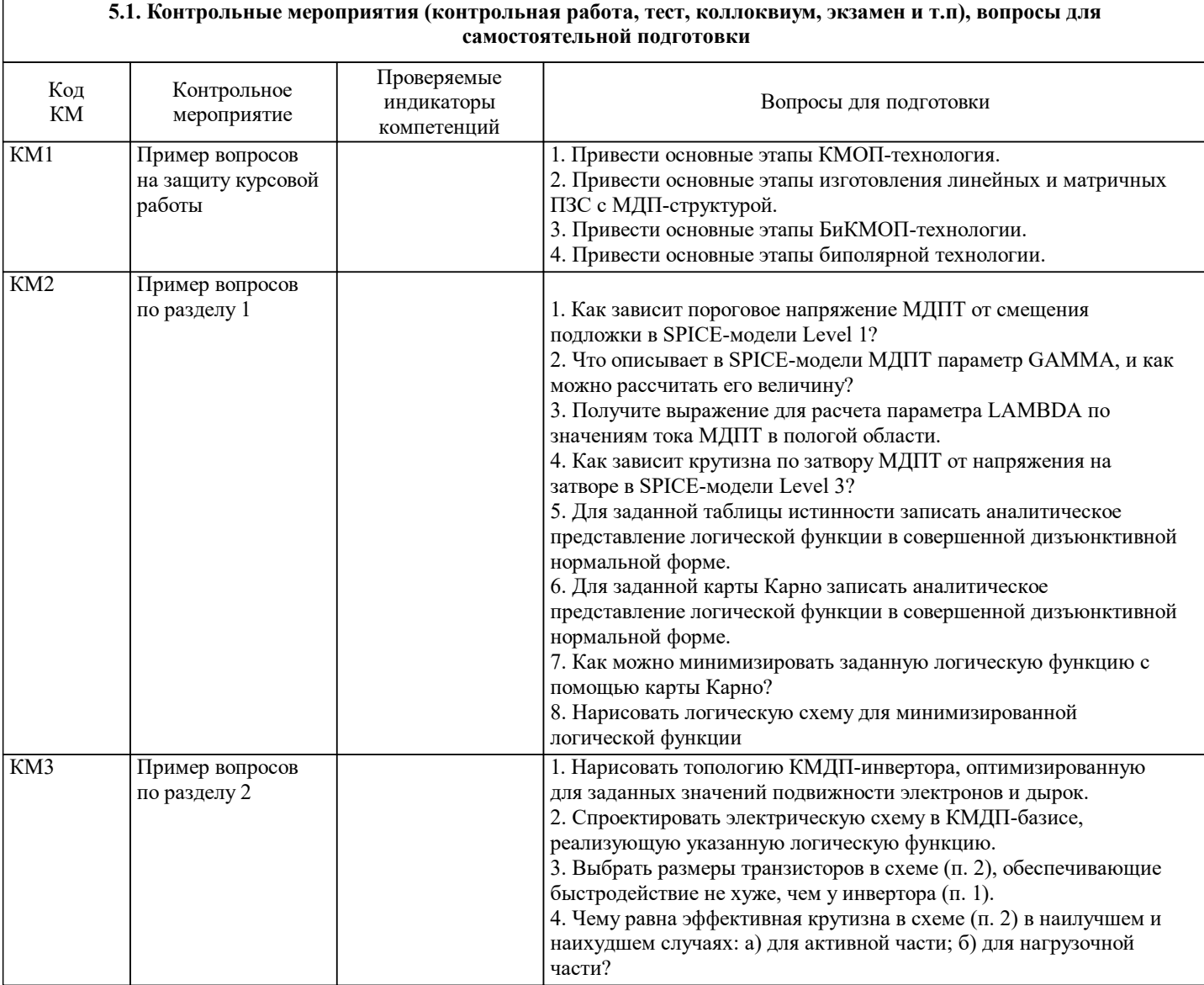

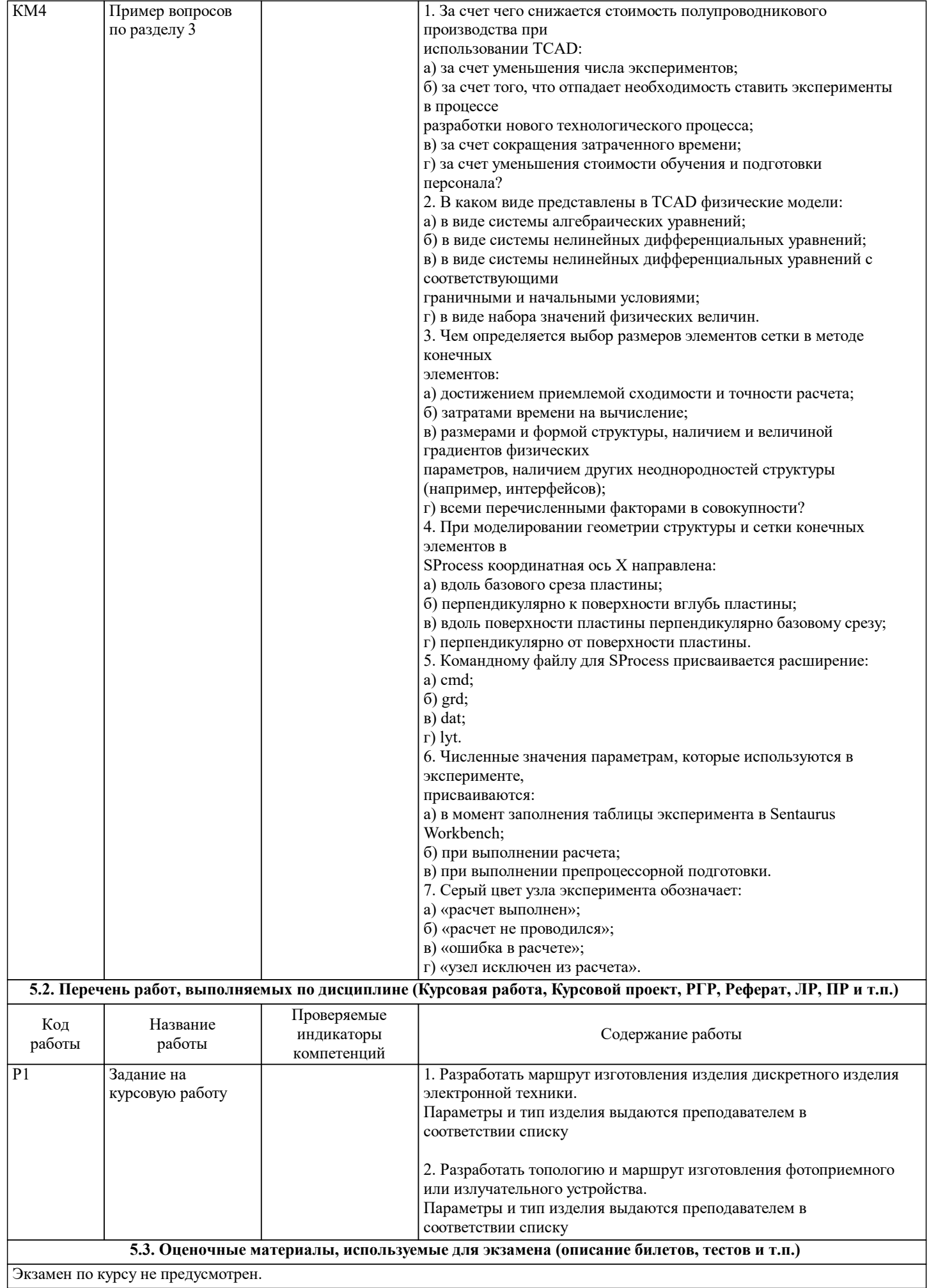

#### **5.4. Методика оценки освоения дисциплины (модуля, практики. НИР)**

По дисциплине для получения зачета студент должен полностью выполнить учебный план: написать все контрольные работы, выполнить и защитить курсовую работу.

Оценки за контрольную работу выставляются по следующим критериям:

а) «отлично» – студент правильно решил задачи и полно ответил на все теоретические вопросы;

б) «хорошо» – студент решил задачи и недостаточно полно ответил на все теоретические вопросы;

в) «удовлетворительно» – студент неправильно решил задачи, неполно ответил на теоретические вопросы;

г) «неудовлетворительно» – студент не решил задачу, не ответил на теоретические вопросы.

Оценки за курсовую работу выставляются по следующим критериям:

а) «отлично» – студент правильно провел необходимые расчеты, представил схемы, технологический маршрут, сделал правильные выводы, исчерпывающе ответил на вопросы при защите работы;

б) «хорошо» –– студент правильно провел необходимые расчеты, представил схемы, технологический маршрут, сделал правильные выводы, недостаточно полно ответил на вопросы при защите работы;;

в) «удовлетворительно» – студент провел необходимые расчеты с незначительными ошибками, представил неверные схемы, сделал неполные или неправильные выводы, недостаточно полно ответил на вопросы при защите работы; г) «неудовлетворительно» –студент провел необходимые расчеты с грубыми ошибками, представил неверные схемы, не верный технологический маршрут, сделал неправильные выводы, не ответил или ответил неверно на вопросы при защите работы;.

Оценка за зачет формируется как среднеарифметическое за все контрольные работы и курсовую работу.

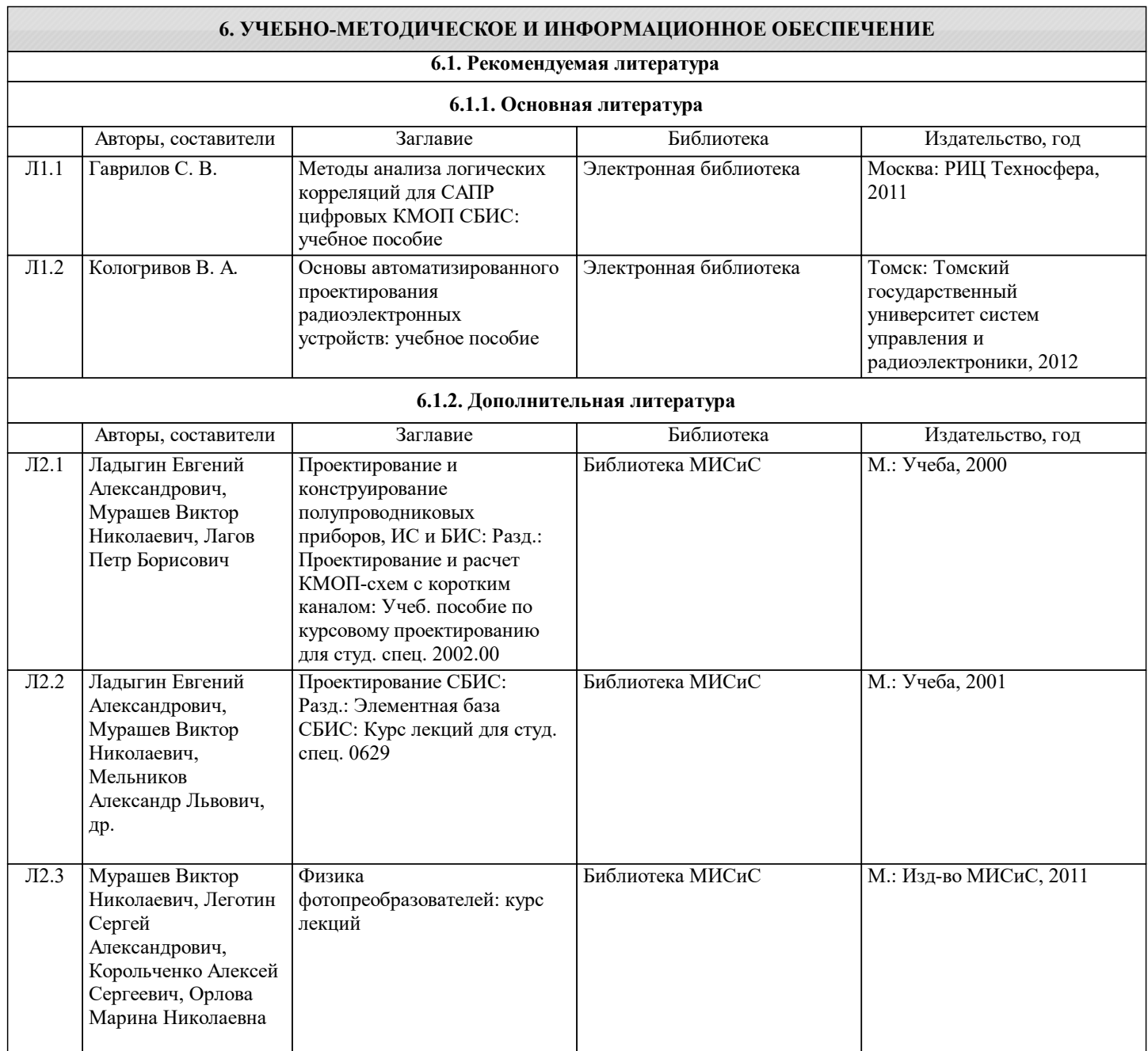

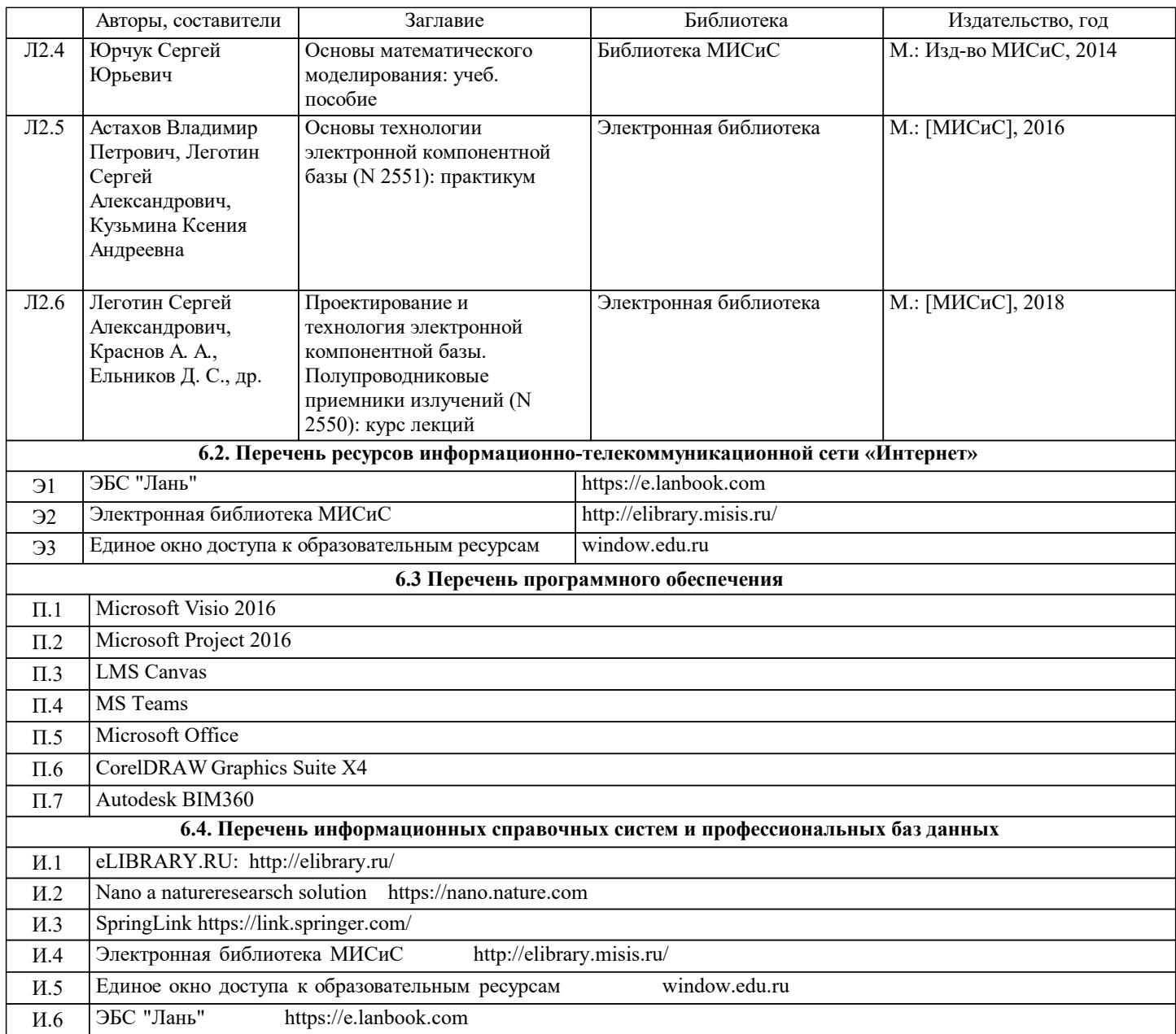

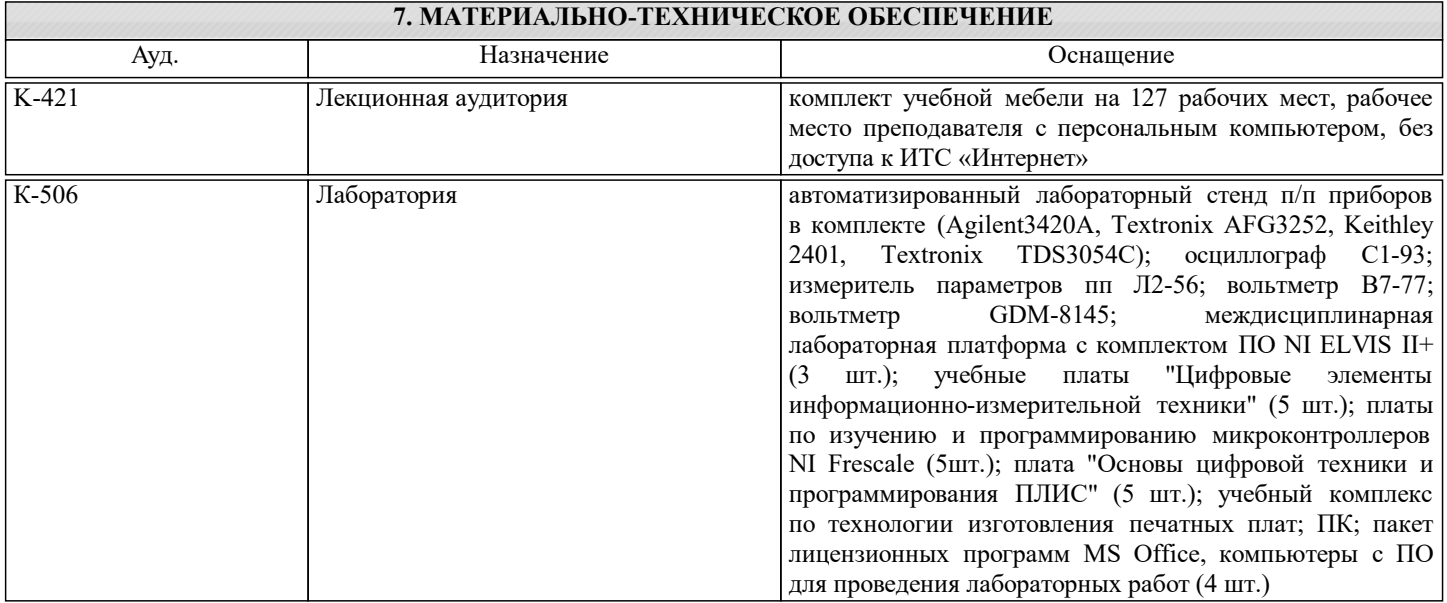

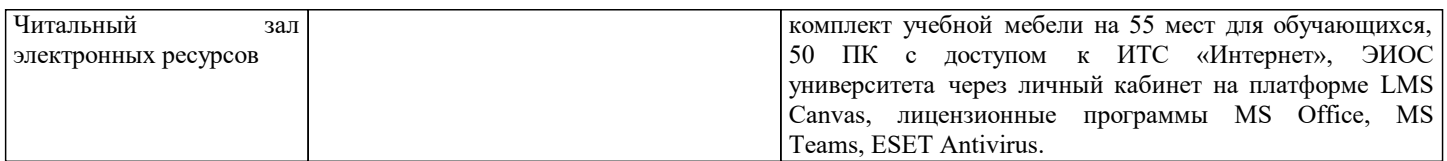

## **8. МЕТОДИЧЕСКИЕ УКАЗАНИЯ ДЛЯ ОБУЧАЮЩИХСЯ**

При изучении дисциплины рекомендуется прорабатывать материал до проведения занятия, используя указанную литературу в разделе "Содержание", методические указания.

Пример выполнения курсовой работы по теме: «Разработка топологии интегральной микросхемы» приведен в приложении.